**…in primo piano**

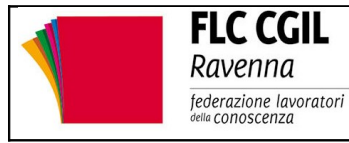

**Rassegna di notizie a cura della FLC CGIL di Ravenna**

n. 19 del 21/10/2016

# **BONUS DOCENTI: è un istituto di per sé antidemocratico e fallimentare. Va cancellato**

**200 milioni di euro, in quanto salario accessorio, devono tornare alla piena contrattualità. La FLC CGIL chiede in tutte le scuole l'informativa sull'entità del salario erogato a ciascun dipendente, come da contratto.**

Da una nostra **indagine** svolta fra le RSU rappresentative di tutte le aree del Paese e degli ordini di scuola emerge che il**bonus** è **avversato da quasi l'80% dei docenti**, che esso è stato assegnato per il riconoscimento del maggior impegno in compiti organizzativi e didattici, esattamente come avviene per il FIS (Fondo dell'Istituzione Scolastica), che l'autocertificazione è stato lo strumento con cui si è rilevato e quantificato il lavoro svolto (anche qui come per il FIS).

Si conferma, dunque un principio: **il bonus è salario accessorio**. La sua modalità di assegnazione tramite evanescenti criteri interpretabili a discrezione di una sola persona che poi lo distribuisce a suo piacimento, non regge alla prova dei fatti.

La stessa pubblicazione di criteri e somme aggregate, di per sé procedura auspicabile di correttezza formale, non è sufficiente a dare conto dell'impiego di quelle somme.

Per avere una idea esatta di come il bonus/salario accessorio è stato assegnato occorre passare dall'informativa sindacale che metta le RSU nelle condizioni di sapere a chi e in quale entità il bonus è stato distribuito (esattamente come il FIS).

Ciò anche perché le due entità salariali retribuiscono le medesime tipologie di attività e ignorare i dettagli sull'impiego dell'una e dell'altra, non garantisce l'approccio ad una buona e successiva contrattazione (ad esempio per l'anno scolastico 2016-17).

Del resto lo stesso D.L.vo 33/2016 stabilisce che incarichi esterni ed interni devono riportare la descrizione e l'entità del salario erogato a ciascun dipendente. Ogni altra modalità di trasparenza lascia il tempo che trova.

**La FLC CGIL**, unitamente agli altri sindacati, persegue questa strada in ogni scuola, nella **difesa di una organizzazione del lavoro** in cui il contributo dei singoli sia oggetto di un **patto di regole condivise** e la ricaduta vada al miglioramento complessivo dell'offerta formativa. Senza nulla nascondere.

Su questo continueremo, affinché o i giudici o il Contratto **mettano fine ad un istituto** pensato per una scuola **in cui la docenza italiana e la FLC CGIL non si riconoscono affatto**.

# **PON PER LA SCUOLA: pubblicato il Manuale operativo per i progetti contro la dispersione scolastica**

**Indicazioni sulle procedure di presentazione delle candidature. Il 25 ottobre incontro al MIUR per affrontare i nodi problematici dell'avviso.**

Come **preannunciato** nell['Avviso pubblico 10862/16](http://www.flcgil.it/leggi-normative/documenti/note-ministeriali/nota-10862-del-16-settembre-2016-avviso-pubblico-progetti-di-inclusione-sociale-e-lotta-al-disagio.flc) relativo ai "*Progetti di inclusione sociale e lotta al disagio nonché per garantire l'apertura delle scuole oltre l'orario scolastico soprattutto nella aree a rischio e in quelle periferiche*", l'Autorità di Gestione (AdG) del [Programma Operativo Nazionale "Per la scuola –](http://www.flcgil.it/attualita/fondi-europei-2014-2020/pon-2014-2020-per-la-scuola-competenze-e-ambienti-per-l-apprendimento.flc)

[Competenze e ambienti per l'apprendimento"](http://www.flcgil.it/attualita/fondi-europei-2014-2020/pon-2014-2020-per-la-scuola-competenze-e-ambienti-per-l-apprendimento.flc) 2014-2020, ha pubblicato con la [nota 11751 del 12 ottobre](http://www.flcgil.it/leggi-normative/documenti/note-ministeriali/nota-11751-del-12-ottobre-2016-pon-per-la-scuola-trasmissione-manuale-operativo-lotta-al-disagio.flc) [2016,](http://www.flcgil.it/leggi-normative/documenti/note-ministeriali/nota-11751-del-12-ottobre-2016-pon-per-la-scuola-trasmissione-manuale-operativo-lotta-al-disagio.flc) i[lManuale Operativo Avviso \(MOA\).](http://www.flcgil.it/attualita/fondi-europei-2014-2020/programmi-operativi-nazionali/pon-scuola/pon-per-la-scuola-inlcusione-sociale-e-lotta-al-disagio-avviso-del-16-settembre-2016.flc) Il MOA ha il fine di**supportare le istituzioni scolastiche** nella fase di presentazione delle proposte progettuali.

## **Progetti**

Particolarmente **rilevante** è la parte relativa alla sezione "Progetti" nell'Area "Avvisi e Candidature" nel sistema GPU. A tal fine occorre ricordare che:

- al **primo accesso** è necessario cliccare sulla funzione "*Nuova candidatura*" in corrispondenza dell'Avviso al quale si intende rispondere. Nel caso specifico occorre cliccare sull'Avviso FSE 10862 del 16-09-2016. Dal **secondo accesso** la denominazione "Nuova candidatura" viene sostituita con "*Apri la candidatura*"
- accedendo alla sezione "*Progetti*", al **primo accesso** occorre cliccare sull'apposito tasto "*Nuovo Progetto*". Dal *secondo accesso* in poi la denominazione "Nuovo Progetto" viene sostituita con "*Modifica il Progetto*".

Per la presentazione di un progetto occorre preliminarmente **inserire un titolo e una breve descrizione**.

Successivamente è necessario **dettagliare la proposta** nella sezione "*Caratteristiche del Progetto*" nella quale si trovano i seguenti campi:

- Contesto di riferimento
- Obiettivi
- Caratteristiche dei destinatari
- Indicare quali azioni specifiche (di contrasto alla dispersione scolastica) che si intende realizzare
- Indicare come si intende garantire l'eventuale apertura della scuola oltre l'orario scolastico
- Indicare quali metodologie didattiche si intende adottare per la realizzazione del progetto
- Indicare eventuali modalità di integrazione con l'attività scolastica descritta nel PTOF
- Indicare il contributo alla realizzazione del progetto fornito da altre scuole e da soggetti pubblici e privati del territorio
- Carattere innovativo del progetto
- Risultati attesi

Nella sezione "*Progetti collegati della scuola*" devono essere indicati i **progetti formativi** della**stessa tipologia** di quello che si intende realizzare, attivati presso l'istituzione scolastica e/o**previsti nel PTOF**.

Per ciascun **progetto collegato** inserito nel PTOF viene richiesto di **inserire il titolo, i riferimenti alla pagina del PTOF** in cui il progetto è citato (o eventualmente il capitolo/paragrafo) e **il link al PTOF**, o alla parte di esso contenente i riferimenti al progetto, nel sito della scuola.

Si può eventualmente specificare che la scuola non ha realizzato progetti della stessa tipologia e non ne ha inserito nel PTOF. In questo caso verrà attribuito il punteggio "0" al **criterio di selezione n. 9** contenuto nell'Avviso 10862/16.

Nella sezione "*Coinvolgimento altri soggetti*" la scuola può indicare le **collaborazion**i che intende attivare, o che ha già attive, con altre scuole o soggetti pubblici e privati del territorio, per la realizzazione del progetto.

Per le **collaborazioni con altre scuole** è necessario:

- specificare l'**oggetto**
- indicare se è stata già formalizzata attraverso un **accordo** oppure se esiste **una lettera di intenti**.

Del documento in possesso (accordo o lettera di intenti)

- devono essere indicati la **data e il numero di protocollo**
- deve essere effettuato l'**upload** a sistema.

Le collaborazioni con altre istituzioni scolastiche consentono di acquisire il punteggio per il **criterio di selezione n. 3** dell'Avviso 10862/16.

Per le "*collaborazioni di altri attori del territorio*" è necessario preliminarmente indicare se si tratta di collaborazioni a titolo oneroso o a titolo gratuito.

Nel caso di **collaborazione a titolo oneroso** è necessario specificare se la scuola ha già effettuato una procedura di selezione pubblica per individuare i soggetti coinvolti nella collaborazione, oppure se tale selezione verrà effettuata in un secondo momento.

Le "collaborazioni di altri attori del territorio" consentono di acquisire il punteggio per il **criterio di selezione n. 4** dell'Avviso 10862/16.

#### Attenzione: **il numero dei soggetti indicati nella candidatura deve essere lo stesso in fase di realizzazione, pena la revoca dell'autorizzazione.**

Nel caso di **Collaborazione a titolo gratuito** occorre specificare se questa è stata già formalizzata attraverso un accordo oppure se esiste una lettera di intenti.

Del **documento** in possesso (accordo o lettera di intenti) devono essere indicati la **data e il numero di protocollo e deve essere effettuato l'upload a sistema.**

### Moduli

Nella sezione "*Moduli*" è possibile inserire i moduli che compongono il Progetto, che possono avere una **durata di 30, 60 o 100 ore**.

#### Per ciascun modulo **è necessario indicare**

- la tipologia di modulo, selezionandola fra quelle previste dall'Avviso.
- il numero destinatari.
- le caratteristiche dei destinatari, selezionando una più tipologie fra quelle riportate a sistema. Questa richiesta è prevista nei moduli dedicati agli allievi, mentre non lo è nei moduli dedicati ai genitori.
- Le sedi dove è previsto l'intervento. Il sistema propone una scelta fra i plessi della scuola e altre sedi esterne alla scuola.
- il numero di ore di formazione previste
- il titolo modulo
- la descrizione modulo
- le modalità didattiche previste
- la data prevista di inizio delle attività
- la data prevista di fine delle attività.

In relazione al numero dei destinatari e del numero delle ore del modulo viene predisposta dal sistema una **scheda finanziaria** che deve essere convalidata prima di effettuare l'inoltro della candidatura.

### Inoltro del progetto

Questa operazione può essere effettuata **solo dal Dirigente scolastico, o, con opportuna delega del DS, dal DSGA**.

Prima di procedere all'inoltro sarà necessario indicare gli **estremi delle Delibere degli Organi Collegiali**:

- Protocollo e Data della Delibera Collegio Docenti,
- Protocollo e Data della Delibera del Consiglio di Istituto.

Di entrambe le Delibere **deve essere inoltre fatto l'upload a sistema**.

Nel l'inoltro fosse effettuato dal DSGA su delega del DS, in questa sezione è necessario inserire anche il Numero di Protocollo, la Data e allegare copia della Delega fatta dal DS al DSGA.

Una volta effettuato l'Inoltro sarà possibile scaricare la "*Stampa definitiva della proposta progettuale*", che dovrà essere firmata digitalmente e trasmessa sulla piattaforma finanziaria SIF 2020 **dalle ore 10.00 del giorno 1° novembre 2016 alle ore 14.00 del giorno 11 novembre 2016.**

Per un **approfondimento** dei contenuti dell'avviso si rimanda alla [scheda di lettura](http://www.flcgil.it/sindacato/documenti/approfondimenti/scheda-di-lettura-flc-cgil-su-nota-10862-16.flc) predisposta dalla FLC CGIL nazionale.

### Incontro al MIUR

Segnaliamo, infine, che come [richiesto dalle organizzazioni sindacali,](http://www.flcgil.it/attualita/fondi-europei-2014-2020/programmi-operativi-nazionali/pon-scuola/pon-per-la-scuola-i-sindacati-chiedono-la-convocazione-di-un-incontro-sull-avviso-relativo-alla-lotta-alla-dispersione-scolastica-e-formativa.flc) il **25 ottobre** è previsto un **incontro al MIUR** sulle problematiche connesse alla **presentazione dei progetti** da parte delle scuole.

## **PER L'AFFISSIONE ALL'ALBO SINDACALE**